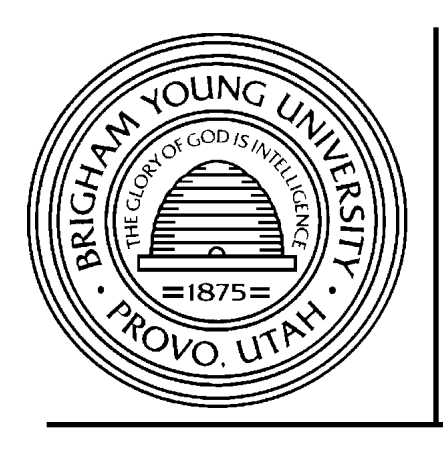

**Brigham Young University Department of Electrical and Computer Engineering**

**459 Clyde Building Provo, Utah 84602**

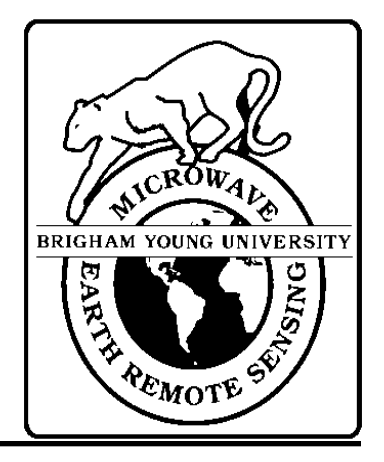

# **How to Produce and Use the X-factor Table**

**Ivan S. Ashcraft**

**12 January 1999**

**MERS Technical Report # MERS 99-03 ECEN Department Report # TR-L120-99.3**

# **Microwave Earth Remote Sensing (MERS) Laboratory**

© Copyright 1999, Brigham Young University. All rights reserved.

# How to Produce and Use the X-factor Table.

Ivan S. Ashcraft

Brigham Young University, Microwave Earth Remote Sensing Laboratory 459 CB, Provo, UT 84602 USA

January 12, 1999

## 1Introduction

Retrieving the normalized radar backscatter  $(\sigma^0)$  from QuikSCAT includes calculating the integral form of the radar equation. This is too computationally intensive for real time evaluation. For this reason, a lookup table is used for X where  $\sigma^0 = P_r/X$  and  $P_r$  is the power returned to the satellite. This document contains information on how to use Xfactor7 to produce a table, and how to find  $X$  using this table.

# 2Using *Xfactor*7 to produce a table

Producing a table using Xfactor7 is fairly straight forward. All of the inputs are described in table 1. Producing a perturbation table for one mode and beam requires between 1 and  $\,$  days of UPU time , and producing a nominal table requires about 1 hr. of UPU time. If it is necessary to produce a table faster than that, it can be divided into parallel processes. Each parallel process should cover the complete azimuth range and whatever portion of the orbit time range is desired for the output files to concatenate properly.

### 3Retrieving  $X$  from the table

The first step in retrieving X from the table is to calculate the baseband frequency of the electrical bore-sight,  $\Delta f_{pert}$ , in frequency bins. The electrical bore-sight must be defined the same as it was when the table was generated . The elevation of the local topography,  $n_{topo}$ must be found from a topography map. Then

$$
X = X_{nom} + A + B \cdot \Delta f + C \cdot \Delta f^{2} + D \cdot \Delta f^{3} + 10 \log(G)
$$
 (1)

<sup>&</sup>lt;sup>1</sup>This is on a 200 MHz HP workstation.

<sup>2</sup>The elevation angles of the electrical bore-sights are 39:85 and 45:95 for the inner and outer beams respectively. The azimuth angle of the electrical bore-sight is 0:15 from the mechanical bore-sight for bothbeams.

|                         | $10001$ or inputs for $11$ weed, $11$                                                                                                    |
|-------------------------|----------------------------------------------------------------------------------------------------|
| Input                   | Description                                                                                                    |
| Program mode            | (1) The table program mode for producing tables. (2) The single mode<br>is for calculating $X$ for a single orbit time, azimuth angle, and set of   |
|                         | perturbations.                                                                                                    |
| $_{\mathrm{beam}}$      | (1) The inner beam of the antenna or horizontal polarization. (2) The                                                                               |
|                         | outer beam of the antenna or vertical polarization.                                                                                                 |
| resolution mode         | The resolution mode determines the width of the slices and the effective<br>gate width.                                                             |
| table type              | (1) The nominal table is used when $X_{nom}$ is all that needs to be cal-                                                                           |
|                         | culated. (2) The perturbation table contains all of the data needed to                                                                              |
|                         | retrieve $X$ and the slice centers.                                                                                                    |
| orbit parameters        | This gives an opportunity to change the nominal orbit parameters. All                                                                               |
|                         | of the perturbations used to calculate the $\Delta f$ coefficients are centered                                                                     |
|                         | around these nominal orbit parameters.                                                                                                    |
| roll, pitch, and yaw    | This is the nominal roll, pitch, and yaw. These are the values used to                                                                              |
|                         | calculate $X_{nom}$ and the perturbations in attitude used to produce the                                                                           |
|                         | $\Delta f$ coefficients are centered around these values.                                                                                           |
| elevation grid spac-    | This is the spacing in elevation angle for the integration grid. The                                                                                |
| ing                     | recommended values are 0.025 for all modes, inner beam. For modes 2                                                                                 |
|                         | through 8, outer beam, 0.02 is recommended. For mode 1, outer beam,                                                                                 |
|                         | 0.01 is recommended.                                                                                                    |
| elevation<br>resolution | This is the factor by which the resolution is enhanced, using linear                                                                                |
| enhancement             | interpolation, in the elevation direction before integrating. The recom-<br>mended value is 2. For better accuracy, this number could be increased. |
| azimuth grid spacing    | This is the spacing in azimuth angle for the integration grid. The                                                                                  |
|                         | recommended value is 0.4 for all modes, both beams.                                                                                                 |
| azimuth<br>resolution   | This is the factor by which the resolution is enhanced, using linear                                                                                |
| enhancement             | interpolation, in the azimuth angle direction before integrating. The                                                                               |
|                         | recommended value is 1. Tests results indicate that accuracy decreases                                                                              |
|                         | if this number is increased.                                                                                                    |
| azımuth angle data      | These numbers tell the program which azimuth angles to produce the                                                                                  |
|                         | table for. In general, the table goes from $0$ to $350$ with an increment of                                                                        |
|                         | 10 degrees between each angle.                                                                                                    |
| orbit time data         | These numbers tell the program which orbit times to produce the table                                                                               |
|                         | for. In general, the table goes from $0$ to 5890 with 190 seconds be-                                                                               |
|                         | tween each point. For parallel processing, each processes could cover a                                                                             |
|                         | different range of orbit times.                                                                                                    |
| output file number      | This number is mainly used to make it possible for the outputs of                                                                                   |
|                         | parallel processes to be written in the same directory. The number                                                                                  |
|                         | entered determines the final two digits of the output file name.                                                                                    |

Table 1: Description of inputs for Xfactor7.

where  $\Delta f = \Delta f_{pert} + S \cdot h_{topo}$ , and  $X_{nom}$ , A, B, C, D, G, and S are contained in the X-table. X is in dB and the argument including G is optional. Data for all 12 slices and the egg is included in the table. The egg is defined to be the sum of slices 2 through 11.

#### 4Retrieving the slice centers from the table

The azimuth angle,  $\phi$ , and elevation angle,  $\theta$ , of the slice centers can also be found using the X-table:

$$
\theta = \theta_0 + A_\theta + B_\theta \cdot \Delta f,\tag{2}
$$

and

$$
\phi = \phi_0 + A_{\phi} + B_{\phi} \cdot \Delta f. \tag{3}
$$

The same  $\Delta f$  is used as was used in calculating X.  $\theta_0$  is the elevation angle of the electrical bore-sight and  $\phi_0$  is the azimuth angle of the mechanical bore-sight. The X-table contains  $A_{\theta}$ ,  $B_{\theta}$ ,  $A_{\phi}$ , and  $B_{\phi}$ . The elevation of the local topography must be included in the radius of the Earth for the conversion from elevation and azimuth angles to latitude and longitude.

### 5The Format of the Perturbation and Nominal Tables

Either a nominal or a perturbation table can be produced by Xfactor7. The name of the ASCII file containing the table will be  $Xpert<$  mode>  $\leq$  beam  $\geq$   $\leq$  number  $\geq$  for a perturbation table, or the pert will be replaced by a nom for the nominal table. (i.e. For a perturbation table for mode  $6$ , outer beam, with an output file number of 1, the file name would be  $Xpert62_01.$ 

- Both the Xpert. . . and the Xnom. . . les have 32 36 = 1152 rows:
	- $\mathbf{r}$  and the construction of  $\mathbf{r}$  and the  $\mathbf{r}$
	- $\pm$  next 36 rows correspond to orbit time 190,
	- { ...
	- { The nal 36 rows correspond to orbit time 5890.
- For each section of 36 rows,
	- $\mathbf{r}$  and  $\mathbf{r}$  responsive to a  $\mathbf{r}$  and  $\mathbf{r}$  and  $\mathbf{r}$
	- ${\bf r}$  and next row corresponds to azimuth angle  ${\bf r}$
	- { ...
	- $\mathbf{r}$  row row corresponds to animath angle  $\mathbf{r}$  over
- Table 2 describes the format for each row in the perturbation table.
- 

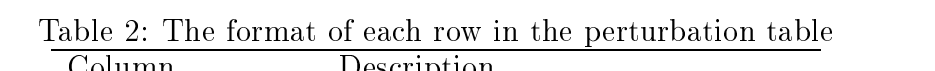

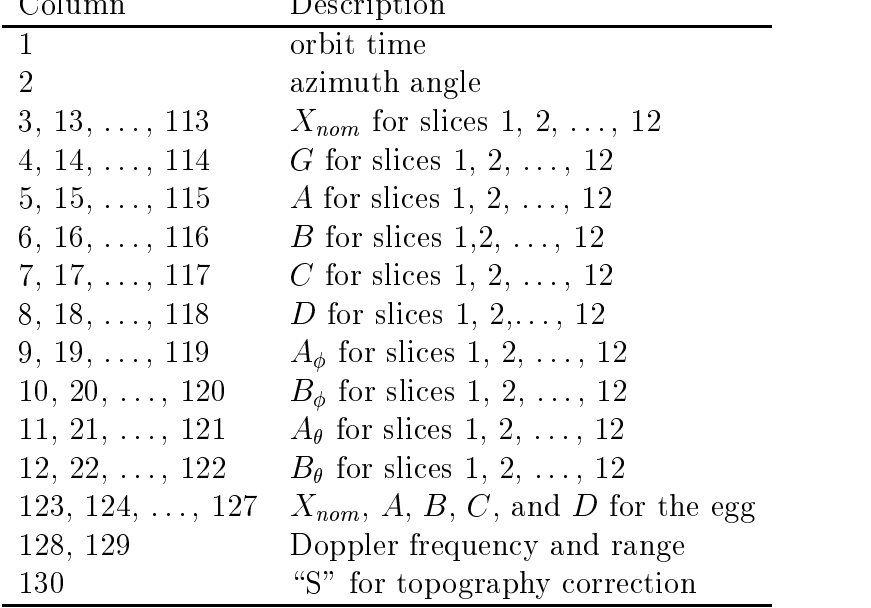

Table 3: The format of each row in the nominal table

| Column       | Description                                |
|--------------|--------------------------------------------|
| $\mathbf{1}$ | orbit time                                 |
| 2            | azimuth angle                              |
|              | 3, 5, , 25 $X_{nom}$ for slices 1, 2, , 12 |
|              | 4, 6, , 26 <i>G</i> for slices 1, 2, , 12  |
| 27           | $X_{nom}$                                  |
| 28, 29       | Doppler frequency and range                |
| 30           | "S" for topography correction              |